## Choisir le coupon

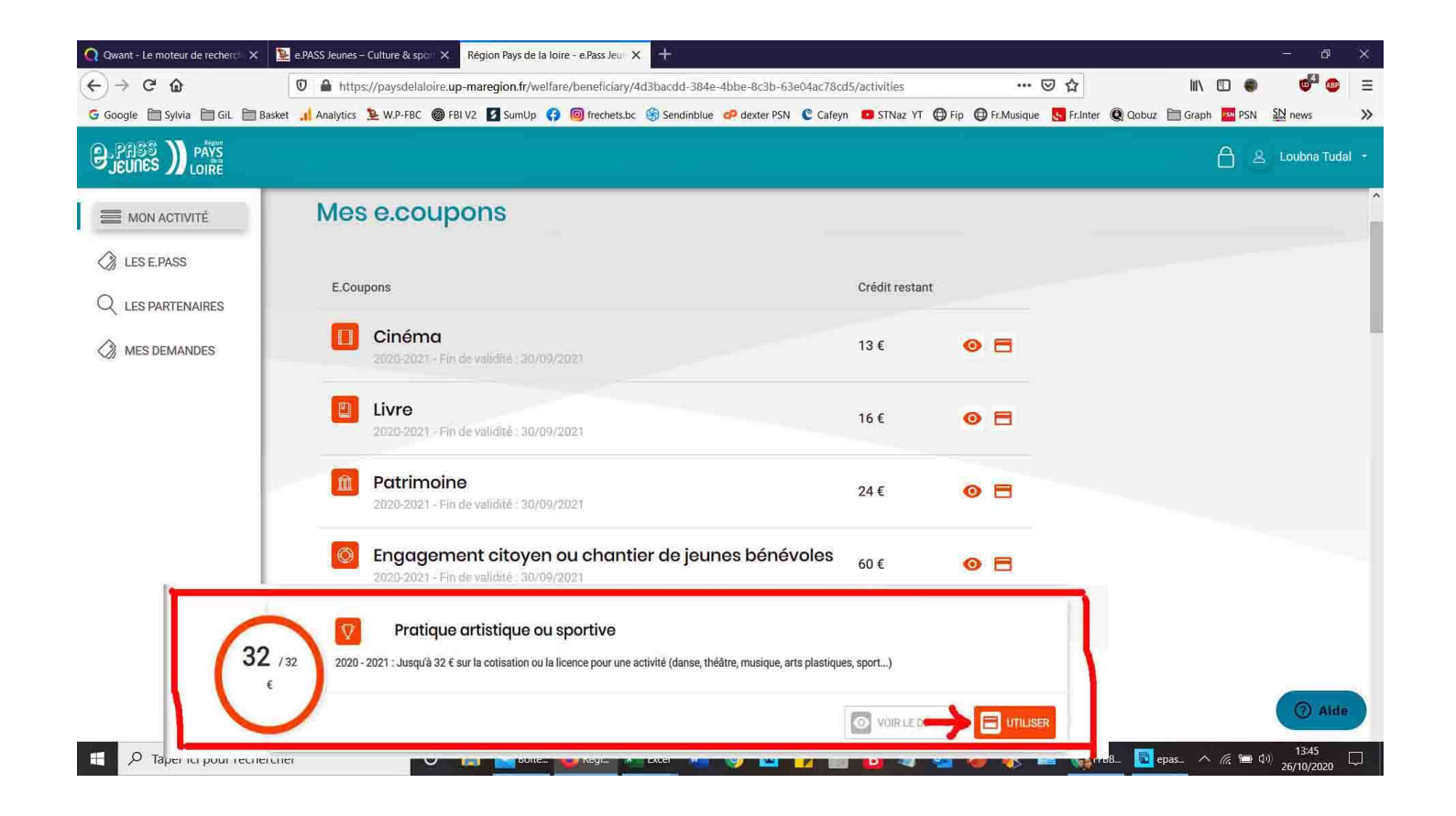

## Choisir le partenaire

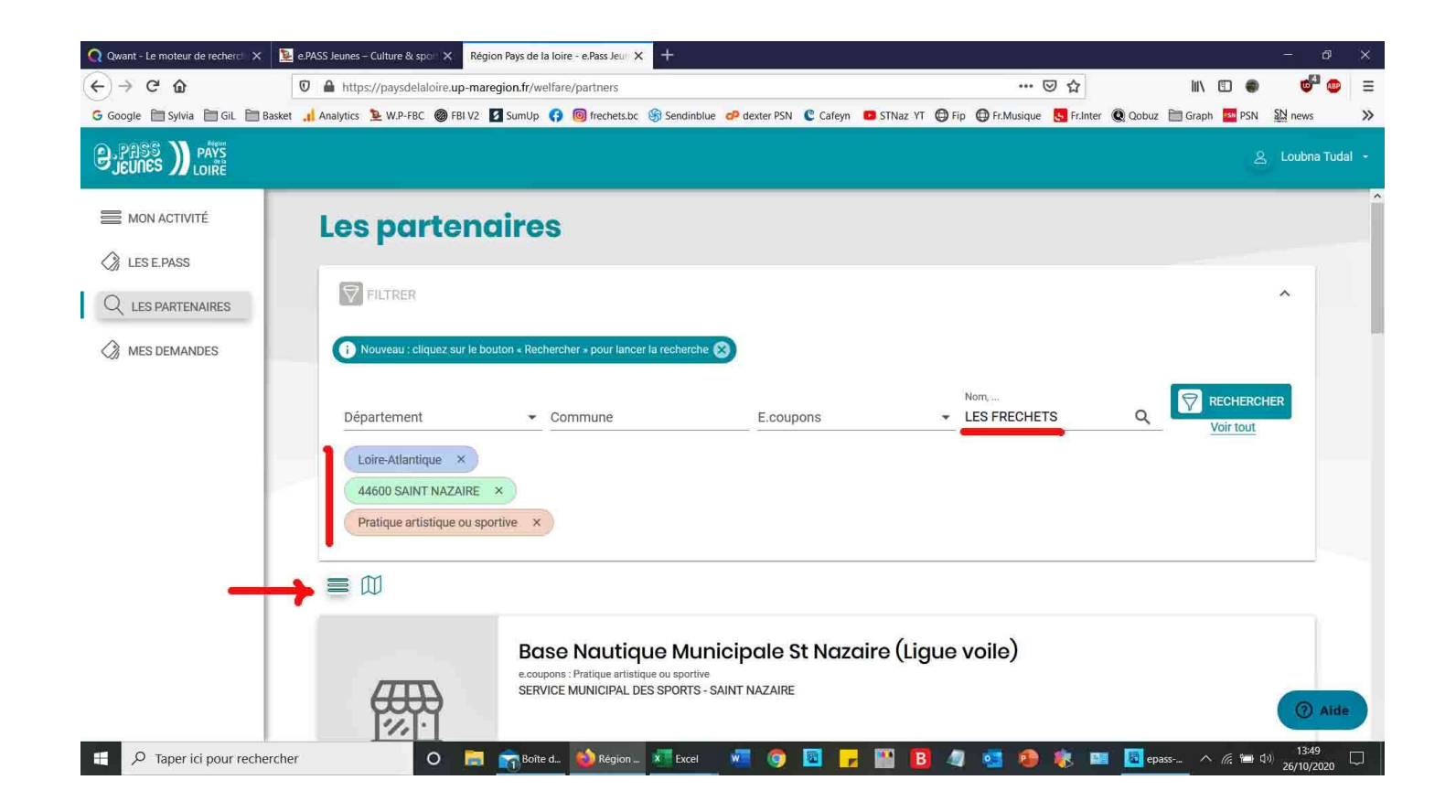

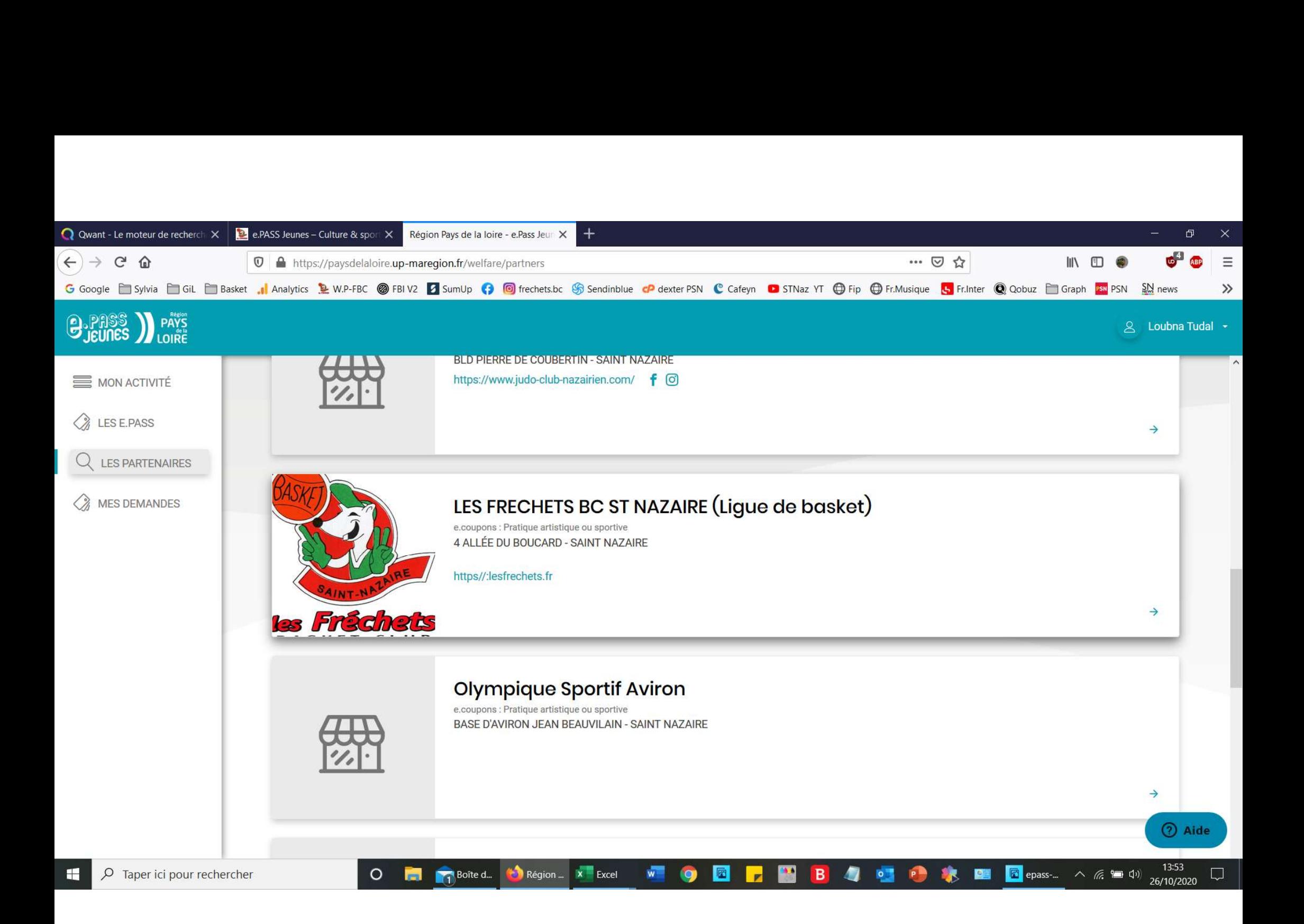

## Cliquez sur bon d'échange

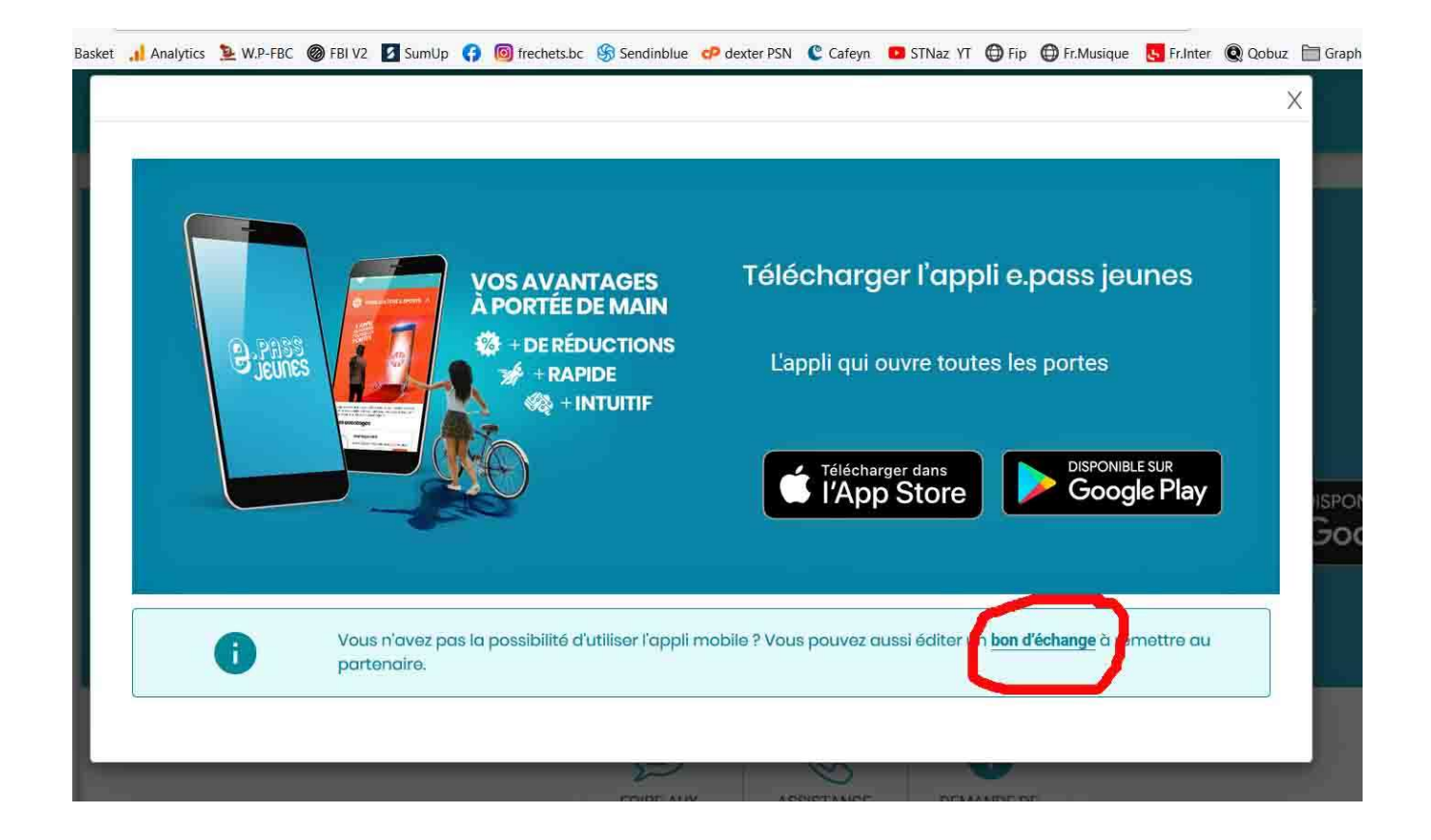

## Créer le bon d'échange partenaire

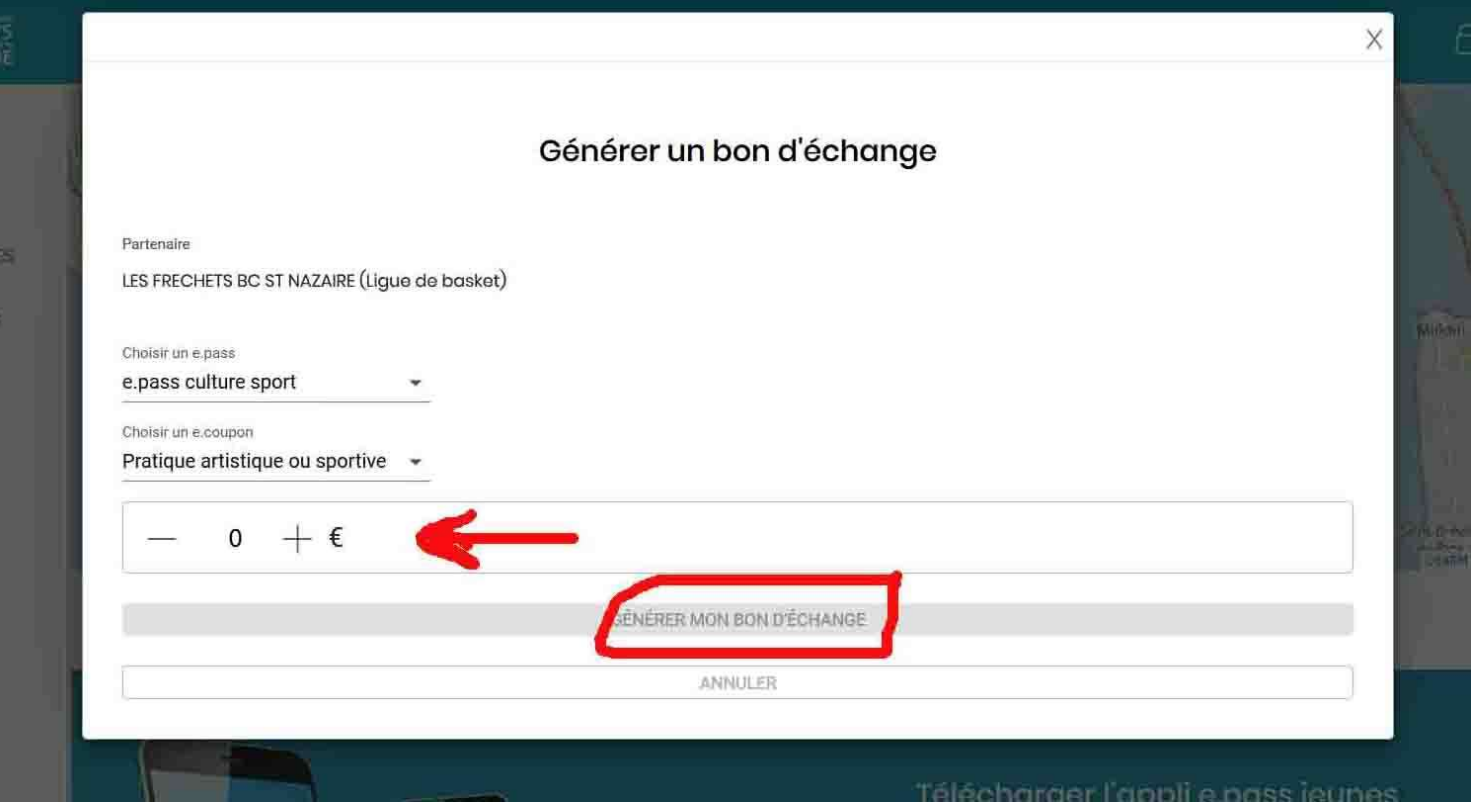